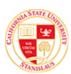

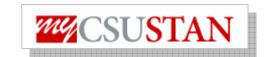

## **View Holds**

This guide outlines how to view your holds using Student Center self service.

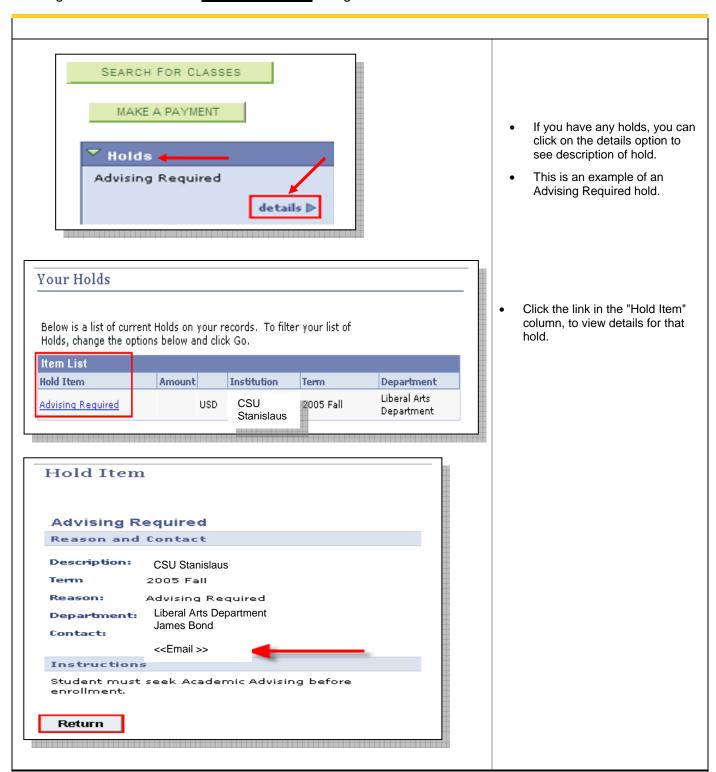